## *3*

## *Supplements*

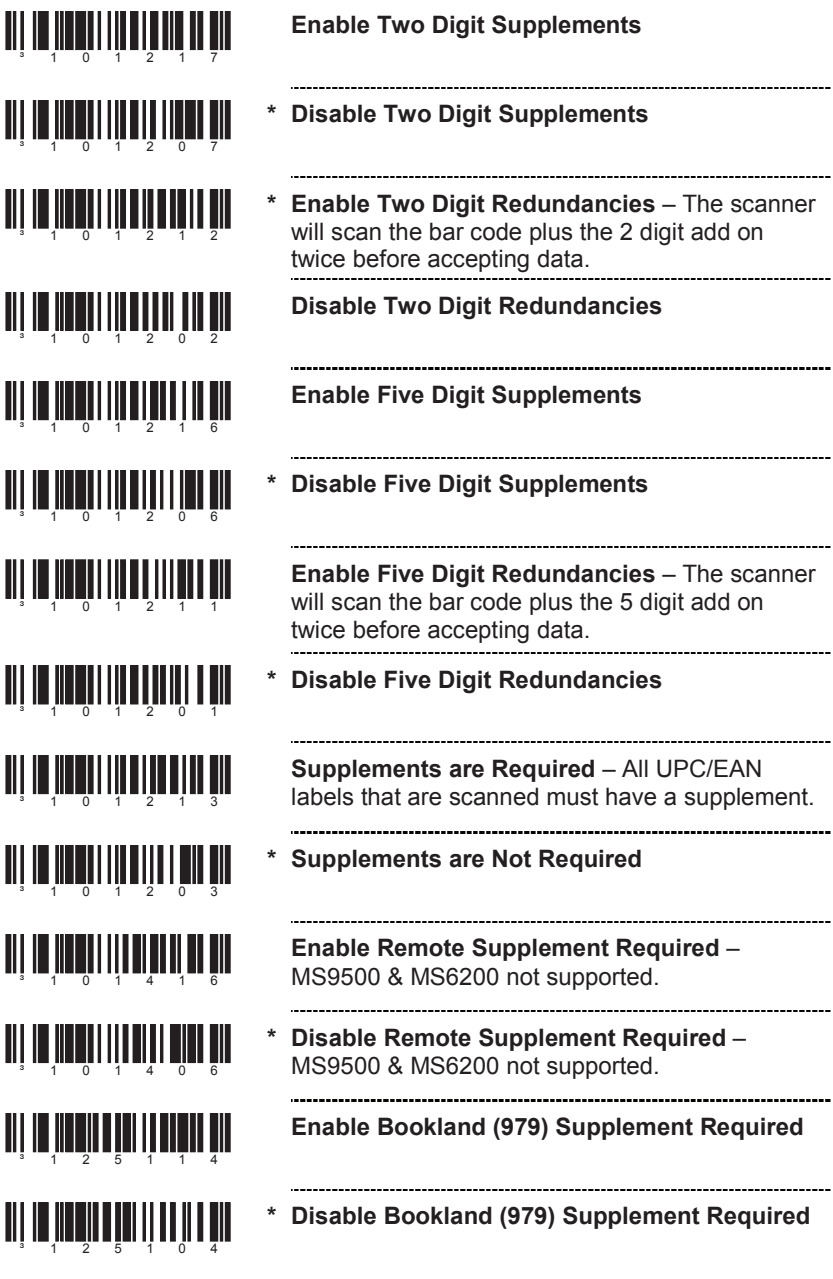

**Enable Two Digit Supplements** 

- **able Two Digit Supplements**
- **able Two Digit Redundancies The scanner** scan the bar code plus the 2 digit add on te before accepting data. ---------------------------------

\_\_\_\_\_\_\_\_\_\_\_\_\_\_\_\_\_\_\_

**Disable Two Digit Redundancies** 

**Enable Five Digit Supplements** 

**able Five Digit Supplements** 

**Enable Five Digit Redundancies** – The scanner scan the bar code plus the 5 digit add on te before accepting data. \_\_\_\_\_\_\_\_\_\_\_\_\_\_\_\_\_\_\_\_\_\_

**able Five Digit Redundancies** 

**Supplements are Required** – All UPC/EAN els that are scanned must have a supplement.

**pplements are Not Required** 

**Enable Remote Supplement Required** – 9500 & MS6200 not supported.

**able Remote Supplement Required –** 9500 & MS6200 not supported. ........

**Enable Bookland (979) Supplement Required** 

-------------------------------------able Bookland (979) Supplement Required

\_\_\_\_\_\_\_\_\_\_\_\_\_\_\_\_\_\_\_